## **Insert Trust Relationship in AWS IAM Role**

If you are using per-user authentication through an AWS IAM role, you must insert a trust relationship into the role so that the Designer Cloud powered by Trifacta® platform can leverage it.

## **Pre-requisites:**

Please acquire the following information:

- **IAM role:** The AWS IAM role that the Designer Cloud powered by Trifacta platform should use.
- **EC2 instance role:** If the EC2 instance role is to be used to assume the AWS role, then please acquire the following:
	- AWS account ID
	- EC2 instance role
	- Details on the above are listed below.

For more information on the AWS Principal options described below, please review [https://docs.aws.amazon.com/IAM/latest/UserGuide/reference\\_policies\\_elements\\_principal.html](https://docs.aws.amazon.com/IAM/latest/UserGuide/reference_policies_elements_principal.html).

## **Steps:**

- 1. You can apply this change through the [Admin Settings Page](https://docs.trifacta.com/display/r068/Admin+Settings+Page) (recommended) or trifacta-conf.json. For more information, see [Platform Configuration Methods](https://docs.trifacta.com/display/r068/Platform+Configuration+Methods).
- 2. Locate the following parameter and retrieve its value (true or false):

"aws.ec2InstanceRoleForAssumeRole"

- 3. Login to the AWS console.
- 4. Open the IAM role for use with the Designer Cloud powered by Trifacta platform .
- 5. If aws.ec2InstanceRoleForAssumeRole=true, then the EC2 instance role is used for assuming the provided AWS role. Paste the following into the IAM role for the trust relationship:

```
{
   "Version": "2012-10-17",
   "Statement": [
    {
       "Effect": "Allow",
       "Principal": {
         "AWS": [
             "arn:aws:iam::<awsAccountId>:role/<ec2InstanceRole>"
         ]
       },
       "Action": "sts:AssumeRole"
     }
   ]
}
```
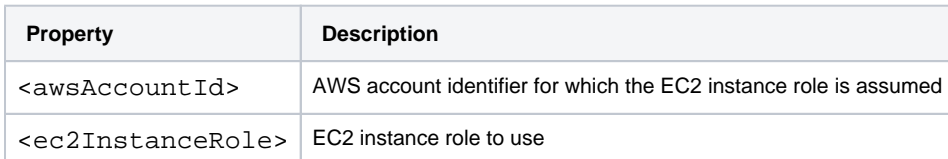

6. If aws.ec2InstanceRoleForAssumeRole=false, then the AWS user associated with the provided AWS key and secret is assumed. Paste the following into the IAM role for the trust relationship:

```
{
   "Version": "2012-10-17",
   "Statement": [
     {
       "Effect": "Allow",
       "Principal": {
         "AWS": [
           "arn:aws:iam::862753480162:user/sample-user"
        ]
       },
       "Action": "sts:AssumeRole"
    }
  ]
}
```
7. Save the IAM role definition.